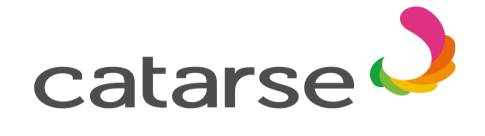

Passo a passo de como apoiar o Projeto Trabalho Decente Sinthoresp

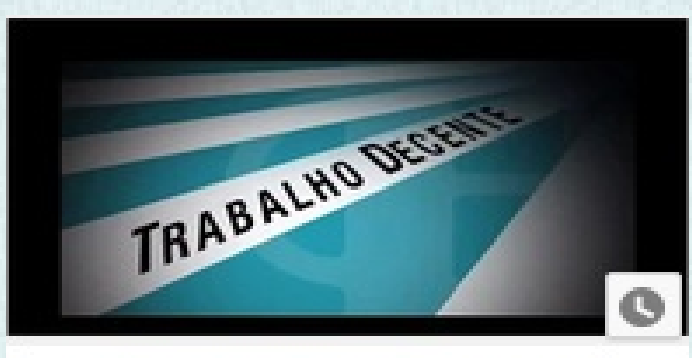

## Acesse o site **1-**

**Catarse - Trabalho Decente** 

https://www.catarse.me/pt/trabalhodecente

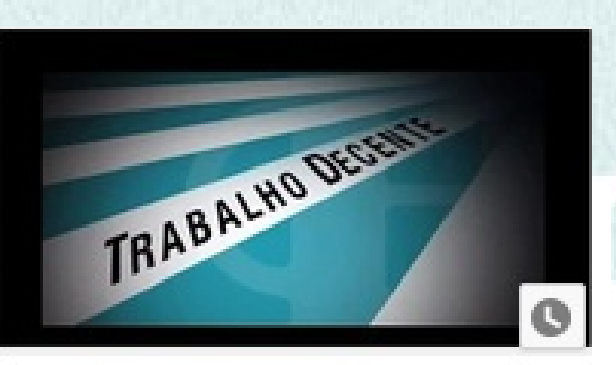

**Catarse - Trabalho Decente** 

**2- Clique em apoiar esse Projeto**

Apoiar este projeto

## Passo a passo de como apoiar o Projeto - TRABALHO DECENTE

## **3- Defina o valor do seu apoio e a sua recompensa.**

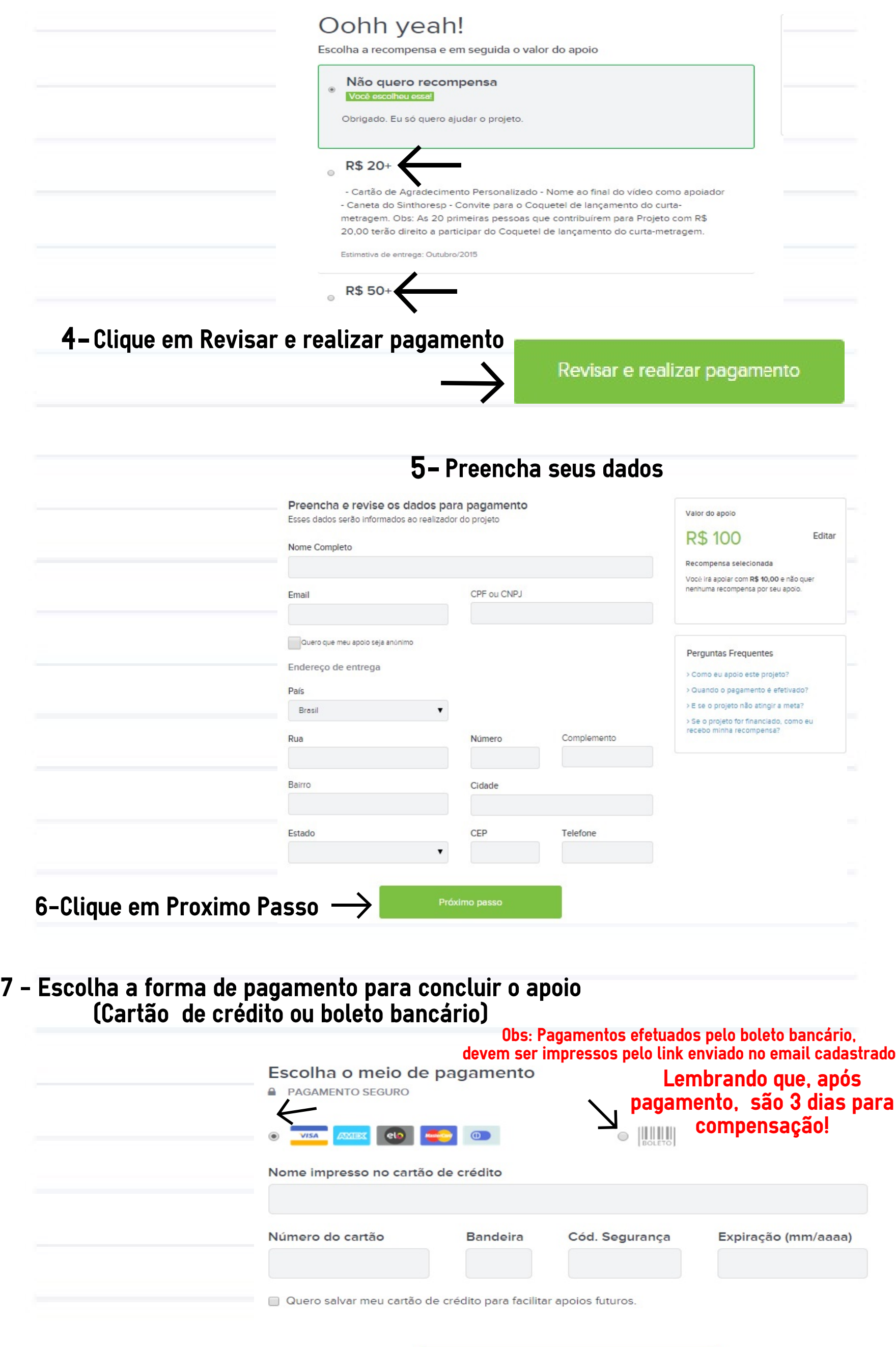

**8-Clique em EFETUAR PAGAMENTO**

Efetuar pagamento

 $\rightarrow$ 

Ao apoiar, você concorda com os Termos de Uso e